#### Βασικές έννοιες δικτύων, ανάλυση και επεξεργασία αποτελεσμάτων στον ns-2

Ε. ΤΣΙΛΙΓΙΑΝΝΗ

ΠΑΝΕΠΙΣΤΗΜΙΟ ΙΩΑΝΝΙΝΩΝ ΤΜΗΜΑ ΜΗΧ/ΚΩΝ Η/Υ & ΠΛΗΡΟΦΟΡΙΚΗΣ ΑΚ.ΕΤΟΣ 2021-2022

### Βασικός κανόνας δρομολόγησης

- Βασικός κανόνας δρομολόγησης<br>• Οι κόμβοι 0 και 1 αποστέλλουν δεδομένα<br>• Ο κόμβος 2 λειτουργεί ως δρομολογητής.<br>• Ο κόμβος 2 λειτουργεί ως δρομολογητής. στον κόμβο 3.
- Ο κόμβος 2 λειτουργεί ως δρομολογητής.

Ο ρυθμός νέων πακέτων που εισέρχονται ή δημιουργούνται σε έναν κόμβοι 0 και 1 αποστέλλουν δεδομένα<br>ν κόμβο 3. (0)<br>ώμβος 2 λειτουργεί ως δρομολογητής.<br>Ο ρυθμός νέων πακέτων που<br>εισέρχονται ή δημιουργούνται σε έναν κόμβο πρέπει να είναι μικρότερος ή ίσος<br>με τον ρυθμό με τον οποίο εξυπη με τον ρυθμό με τον οποίο εξυπηρετούνται από αυτόν.

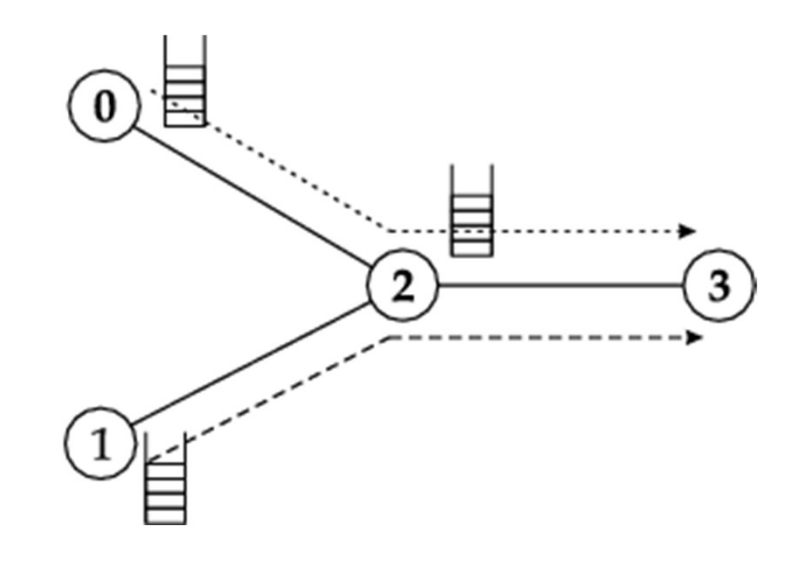

ΠΑΝΕΠΙΣΤΗΜΙΟ ΙΩΑΝΝΙΝΩΝ, ΤΜΗΜΑ ΜΗΧ/ΚΩΝ Η/Υ & ΠΛΗΡΟΦΟΡΙΚΗΣ 1<br>ΠΛΗΡΟΦΟΡΙΚΗΣ 1

# Ουρές προσωρινής αποθήκευσης Ουρές προσωρινής αποθήκευσης<br>• Αναγκαιότητα προσωρινής αποθήκευσης πακέτων με<br>χρήση ουρών προσωρινής αποθήκευσης (buffers):<br>• Στους κόμβους 0 και 1.<br>• Στον κόμβους 0 και 1.<br>• Τα πακέτα που αποθηκεύονται στην ουρά ενός<br>μ

- -
	-
- Τα πακέτα που αποθηκεύονται στην ουρά ενός ενδιάμεσου κόμβου
	- καθυστερούν (queueing delay)
	- ενδέχεται να απορριφθούν.
- Η λειτουργία της ουράς σε κάποιον ενδιάμεσο κόμβο εξαρτάται από:
	- το μέγεθός της
	- το ρυθμό εισερχομένων πακέτων
	- το ρυθμό εξυπηρέτησης της εξερχόμενης γραμμής
	- το μέγεθος των πακέτων και την αρχή εξυπηρέτησης.

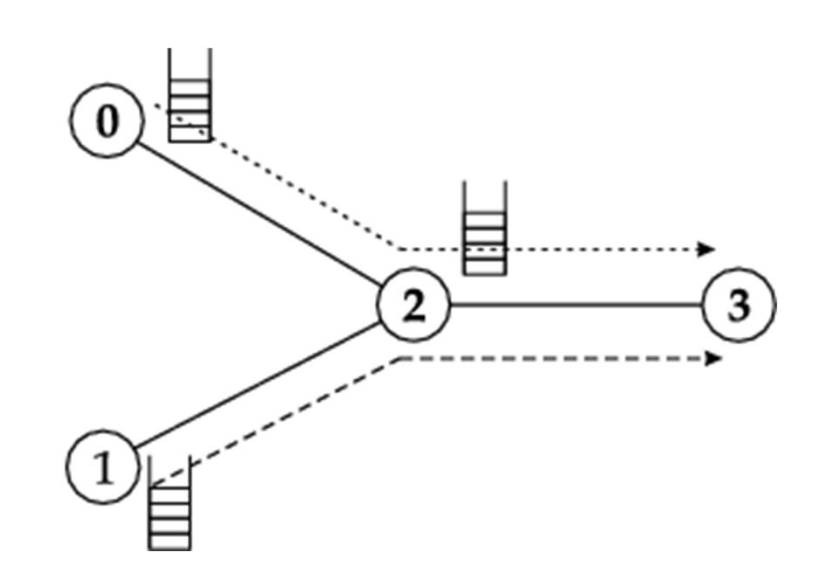

### Αξιολόγηση της ποιότητας του δικτύου

- Ποσοστό επιτυχούς παράδοσης πακέτων (Delivery Ratio)
- Μέση καθυστέρηση στην ουρά αναμονής (Mean Queueing Delay)
- Μέση καθυστέρηση πακέτου (Mean Packet Delay)
- Ποσοστό αξιοποίησης ζεύξης (Link Utilization)

#### Κατασκευή ουρών στον NS-2

- Κατασκευή ουρών στον NS-2<br>• Μια ουρά αναμονής κατασκευάζεται αυτόματα σε κάθε ζεύξη που συνδέει δύο<br>• κόμβους και με **προκαθορισμένο μέγεθος ίσο με 50 πακέτα.**<br>• Δηλώνομε στον ns ότι επιθυμούμε να παρατηρήσουμε (στον nam) κόμβους και με προκαθορισμένο μέγεθος ίσο με 50 πακέτα.
- Δηλώνουμε στον ns ότι επιθυμούμε να παρατηρήσουμε (στον nam) τις ουρές που βρίσκονται μεταξύ των κόμβων {0,2},{1,2} και {2,3} με τις εντολές:

\$ns duplex-link-op \$n2 \$n3 queuePos 0.5 \$ns duplex-link-op \$n0 \$n2 queuePos 0.8 \$ns duplex-link-op \$n1 \$n3 queuePos 0.45

• Μπορούμε να αλλάξουμε το μέγεθος μιας ουράς με την εντολή:

\$ns queue-limit \$n2 \$n3 10

ΠΑΝΕΠΙΣΤΗΜΙΟ ΙΩΑΝΝΙΝΩΝ, ΤΜΗΜΑ ΜΗΧ/ΚΩΝ Η/Υ & ΠΛΗΡΟΦΟΡΙΚΗΣ 4<br>ΠΛΗΡΟΦΟΡΙΚΗΣ

## Αποθήκευση και επεξεργασία δεδομένων

• Τα δεδομένα της προσομοίωσης αποθηκεύονται σε αρχεία τύπου trace χρησιμοποιώντας τις εντολές:

```
set f [open lab2.tr w]
$ns trace-all $f
```
• Κατά τον τερματισμό της προσομοίωσης κλείνουμε το αρχείο καταγραφής με την εντολή:

close \$f

- Η λειτουργία trace δίνει τη δυνατότητα:
	- Καταγραφής της πορείας κάθε πακέτου στο δίκτυο.
	- Μελέτης της συμπεριφοράς του δικτύου μετά από επεξεργασία των δεδομένων.